## **Grouper v2.5 container keep track of file overlays**

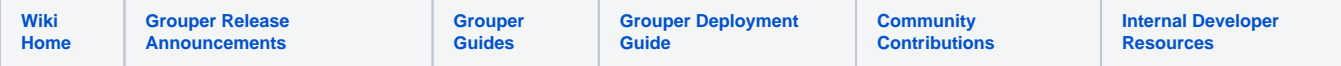

In v2.5.36+ Grouper will keep track of files that it will edit and see if they have an overlay in the container or via mounted slashRoot.

When the container is built, the original file contents will be copied here:

```
[root@dbcd42683952 originalFiles]# pwd
/opt/tier-support/originalFiles
[root@dbcd42683952 originalFiles]# ls -latr
total 56
-rw-r--r-- 1 root root 291 Oct 18 20:52 web.xml
-rwxr-xr-x 1 root root 1167 Oct 18 20:52 ssl-enabled.conf
-rw-r--r-- 1 root root 1389 Oct 18 20:52 shib.conf
-rw-r--r-- 1 root root 7987 Oct 18 20:52 server.xml
-rwxr-xr-x 1 root root 6659 Oct 18 20:52 log4j.properties
-rw-r--r-- 1 root root 12033 Oct 18 20:52 httpd.conf
-rwxr-xr-x 1 root root 190 Oct 18 20:52 grouper.xml
drwxr-xr-x 2 root root 4096 Oct 18 20:52 .
drwxr-xr-x 1 root root 4096 Oct 20 03:28 ..
[root@dbcd42683952 originalFiles]#
```
Then when the container is started, after the slashRoot is copied, the current files are compared to these copies and env vars are set

GROUPER\_ORIGFILE\_GROUPER\_XML=true GROUPER\_ORIGFILE\_HTTPD\_CONF=true GROUPER\_ORIGFILE\_HTTPD\_SHIB\_CONF=false GROUPER\_ORIGFILE\_LOG4J\_PROPERTIES=true GROUPER\_ORIGFILE\_SERVER\_XML=true GROUPER\_ORIGFILE\_SHIB\_CONF=false GROUPER\_ORIGFILE\_SSL\_ENABLED\_CONF=true GROUPER\_ORIGFILE\_WEBAPP\_WEB\_XML=true

As the container is preparing files based on env vars, it will not copy over files or patch files that are not the original file in the container. i.e. if it has an overlay then let it be and do not throw an error. Note that if there is a "sed" replacement that will still take place and if the search string is not there it will be ignored.